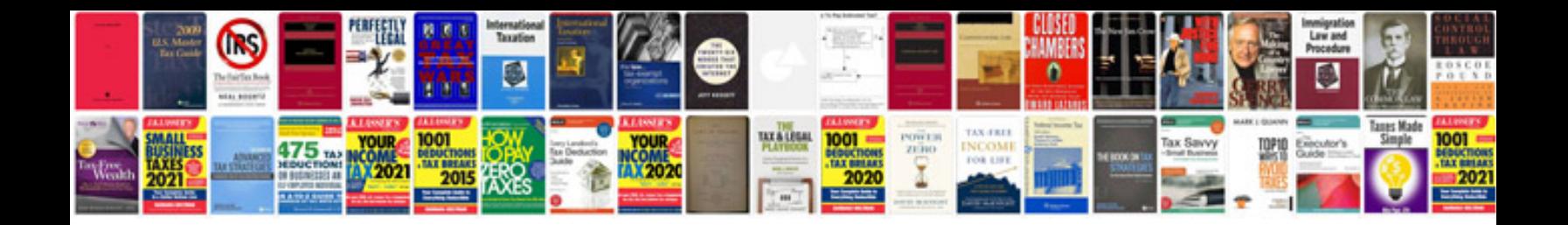

**2001 ford mustang owner manual**

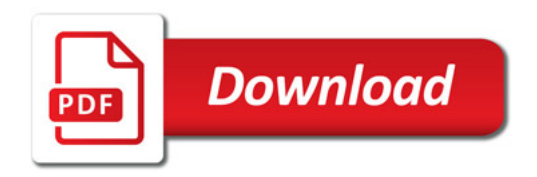

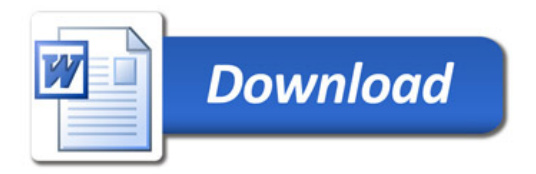